# Doctor example

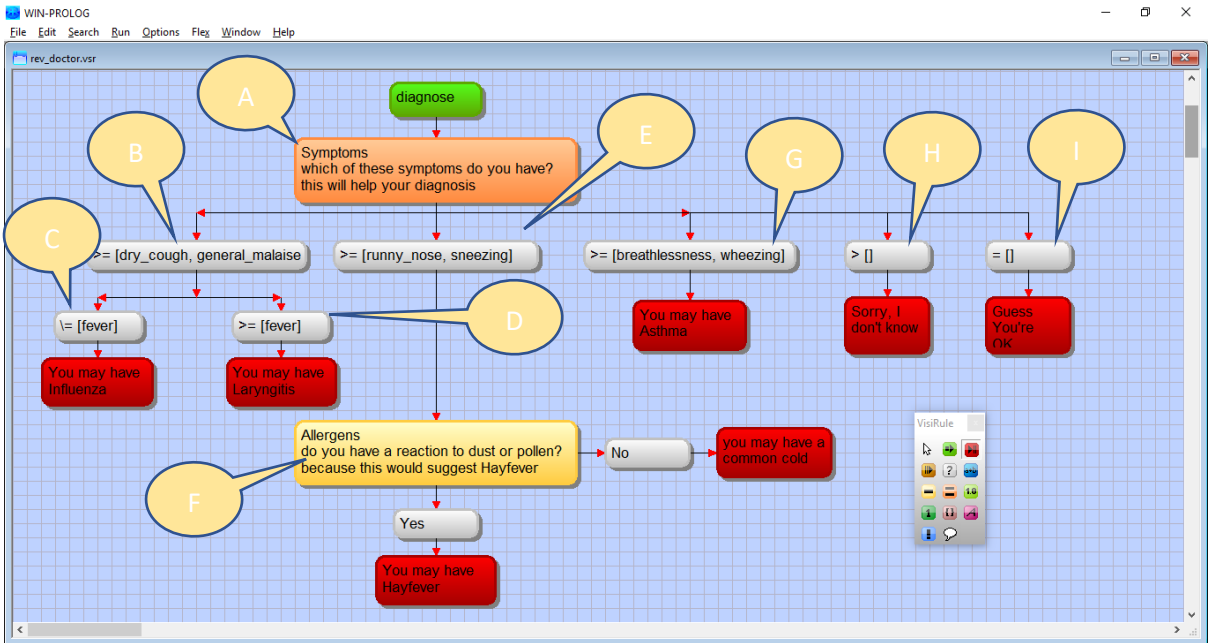

In the above chart, we ask a multi-choice (multiple selections) question with 7 options and then process the answer; this example uses 4 Comparison Operators  $(\geq, >)$ , = and  $\geq$ ). It also uses the logical operator 'or', a single-choice question, and it uses structured branching.

#### **A]** Symptoms

This is a multiple choice question which has 3 expressions hanging off of it; i.e. 3 branches to be explored. Note they are not exhaustive --- which means that some answer combinations are hot catered for and will fail.

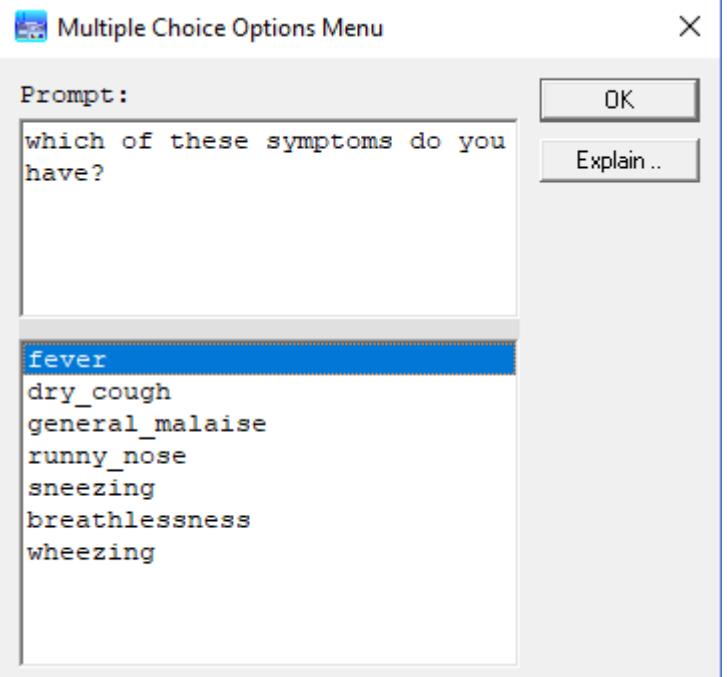

### $B$  >=  $[dry\_cough, general\_malaise]$

This is an expression which checks to see if the answer contains both dry\_cough and general\_malaise (Note: we are using underscores so we have no spaces in the answers, and so do not need to use quotes)

1] The LHS is empty, i.e. there is nothing before the Comparison Operator, so VisiRule knows to use the last question asked

2] >= is a Comparison Operator which means that the LHS must contain all the items in the RHS, and can have extra ones too, for the expression to succeed

3] square brackets '[' and ']' are used to contain sets

4] [dry\_cough,general\_malaise] denotes the set containing 2 items

This expression will succeed if the user has chosen both items (and possibly others)

If this expression fails, VisiRule will try another.

#### $|C|$   $=$  [fever]

This is an expression which checks to see that the answer does NOT contain fever.

This is sometimes called a sub-expression or a structured expression, as it is an expression which directly follows another expression and both relate to the same question.

1] The LHS is empty, there is nothing before the Comparison Operator, so VisiRule knows we are using the last question

 $2$ ]  $\equiv$  is a Comparison Operator which means that the LHS must NOT contain the item on the RHS; so  $\equiv$  [fever] means the answer does not contain 'fever'

This expression will succeed if the user has NOT included fever and the conclusion then reached.

#### $D$  = [fever]

This is an expression which checks to see that the answer does contain fever

This is sometimes called a sub-expression or a structured expression, as it is an expression which directly follows another expression and both relate to the same question.

1] The LHS is empty, there is nothing before the Comparison Operator, so VisiRule knows we are using the last question

2] >= is a Comparison Operator which means that the LHS must contain all the items in the RHS for the expressions to succeed so  $\geq$  [fever] means the answer contains 'fever' (and possibly other items too)

This expression will succeed if the user has included fever and the conclusion then reached.

 $E$   $>$  = [runny nose, sneezing]

This is an expression which checks to see if the answer contains both runny\_nose and sneezing (Note: we are using underscores, we have no spaces in the answers, and so do not need to use quotes)

1] The LHS is empty, i.e. there is nothing before the Comparison Operator, so VisiRule knows we are using the last question (Symptoms)

2] >= is a Comparison Operator which means that the LHS must contain all the items in the RHS for the expressions to succeed

3] '[' and ']' are used to contain sets

4] [runny\_nose, sneezing] denotes the set containing 2 items

This expression will succeed if the user has chosen both items (and possibly others)

If this expression fails, VisiRule will try another.

#### **F**] Allergens

This is single choice question which asks a simple Yes or No question and branches accordingly

#### $\overline{G}$  >= [breathlessness, wheezing]

This is an expression which checks to see if the answer contains both breathlessness and wheezing (not as we are using underscores, we have no spaces in the answers, and so do not need to use quotes)

1] The LHS is empty, i.e. there is nothing before the Comparison Operator, so VisiRule knows we are using the last question

2] >= is a Comparison Operator which means that the LHS must contain all the items in the RHS for the expressions to succeed

3] '[' and ']' are used to contain sets

4] [breathlessness, wheezing] denotes the set containing 2 items

This expression will succeed if the user has chosen both.

If this expression fails, VisiRule will try another.

# $H > 11$

This expression is used to match all other non-empty selections.

This is an expression which checks to see if the answer contains 'something' as all nonempty sets are deemed to contain the empty set

1] The LHS is empty, i.e. there is nothing before the Comparison Operator, so VisiRule knows we are using the last question

2] > is a Comparison Operator which means that the LHS must contain all the items in the RHS for the expressions to succeed. As we are comparing with the empty set,  $\left[\right]$ , that means that the answer must contain at least one item to succeed

3] '[' and ']' are used to contain sets

4] [ ] denotes the empty set

This expression will succeed if the user has chosen any item.

## $\overline{\mathbf{I}}$  = [ ]

This expression is used to match the empty set.

This is an expression which checks to see if the answer contains no initial selection

1] The LHS is empty, i.e. there is nothing before the Comparison Operator, so VisiRule knows we are using the last question

2] = is a Comparison Operator which means that the LHS must equal the

3] '[' and ']' are used to contain sets

4] [ ] denotes the empty set

This expression will succeed if the user has NOT chosen any item.